# **EPSON Multimedia Projector** EB-D6250/D6155W/D6150

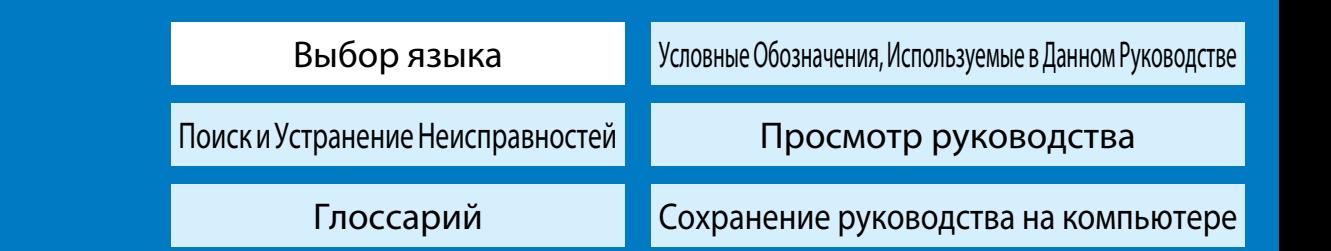

#### **Руководство по эксплуатации**

- **E Характеристики Проектора**
- f**Наименования Компонентов <sup>и</sup> их Hазначение**
- f**Подготовка проектора**
- **Основные операции**
- f**Полезные Функции**
- f**Меню Настройка**
- **Обслуживание**
- f**Приложение**

## **Руководства по эксплуатации**

В данных руководствах описывается, как эффективнее использовать программное обеспечение, входящее в комплект поставки, во время встреч <sup>и</sup> презентаций.

Рекомендации по использованию EasyMP Network Projection см. <sup>в</sup> следующем руководстве:

**S** Руководство по эксплуатации EasyMP Network Projection

#### **Правила техники безопасности**

В данном руководстве приведена информация <sup>о</sup> безопасном использовании проектора.

Перед использованием проектора внимательно ознакомьтесь <sup>с</sup> ней.

## **Руководство по технической поддержке <sup>и</sup> обслуживанию**

В данном руководстве приведена информация по технической поддержке <sup>и</sup> обслуживанию проектора.

**• Контактная [информация](#page-17-0) по проекторам Epson** 

## **EasyMP Monitor**

EasyMP Monitor - это программа, позволяющая централизованно управлять несколькими проекторами Epson <sup>с</sup> компьютера или по сети. Программу EasyMP Monitor и Руководство по эксплуатации к ней можно загрузить со следующего веб-сайта. <http://www.epson.com/>